Please ensure company logo **does not look like** this in any of your documentations:

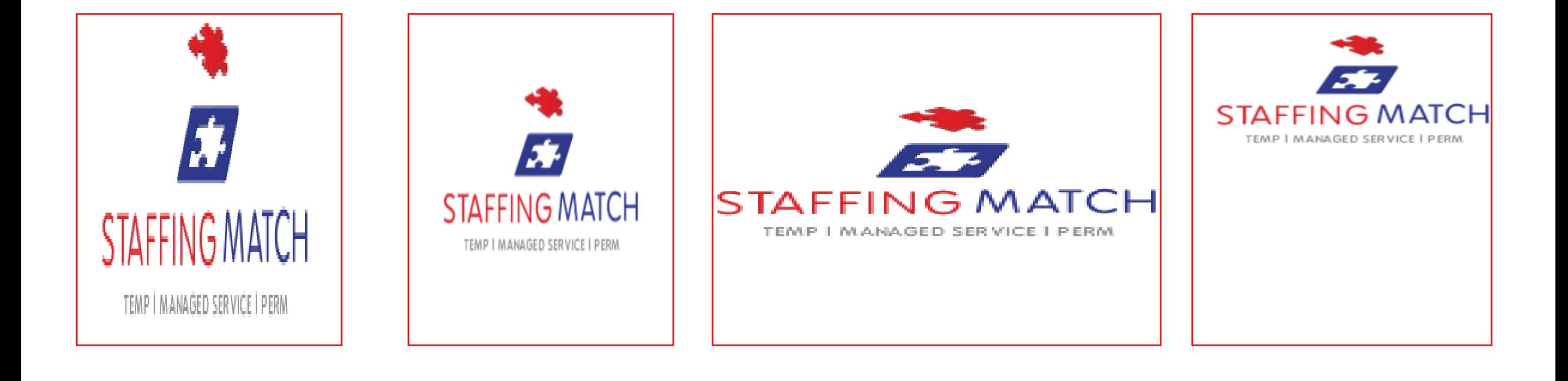

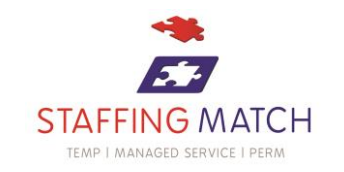

To make the logo bigger, select it and just pull from one of the corners:

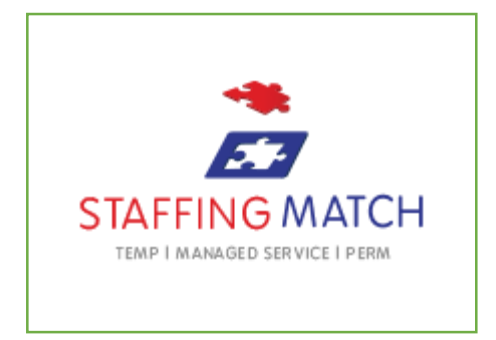

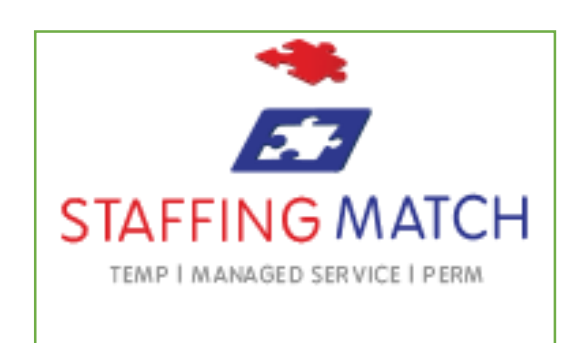

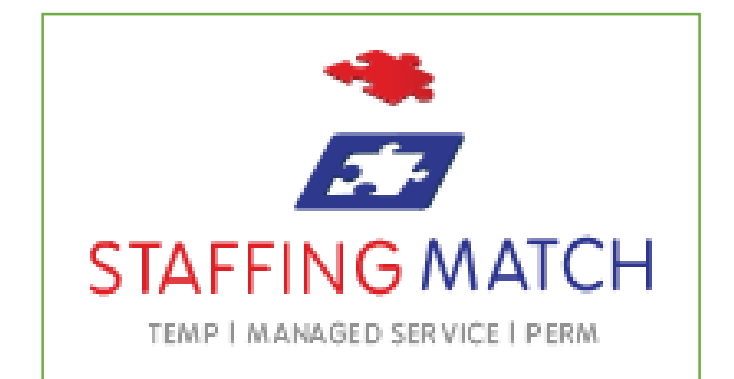

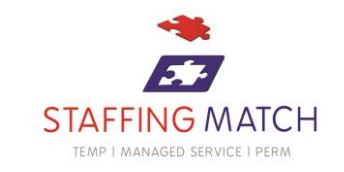